# CÁLCULO DE PROBABILIDADES ALÉLICAS E GENOTÍPICAS INDIVIDUAIS EM DADOS DE CNVS (COPY NUMBER VARIATIONS)

# **Silvana Schneider**<sup>1</sup>*,*<sup>3</sup> **, Luciana Zuccherato**<sup>2</sup>*,*<sup>3</sup> **, Eduardo Tarazona-Santos**<sup>2</sup>*,*<sup>3</sup> **,**  $\mathrm{M}$ aíra Ribeiro Rodrigues $^{2,3}$ , Denise Duarte $^{1,3}$

**Resumo**: *Usualmente, os métodos disponíveis para a tipagem de CNVs são capazes de descrever apenas o n´umero total de c´opias por genoma dipl´oide, deixando subjacente a distribui¸c˜ao* desconhecida das frequências alélicas e genotípicas. Para inferir estas frequências individuais *atrav´es de dados do n´umero de c´opias de determinado gene, desenvolvemos um programa baseado no algoritmo CoNVEM, supondo que os dados est˜ao em Equil´ıbrio de Hardy-Weinberg. A implementa¸c˜ao do algoritmo foi feita na plataforma estat´ıstica R. O programa foi utilizado na obtenção das frequências do gene CCL3L1, um dos genes com maior variação observada entre as diferentes popula¸c˜oes mundiais, e atualmente foco de intensa pesquisa devido `a sua correla¸c˜ao positiva com o RNAm.*

# 1 Introdução

*Copy Number Variation* (CNV) corresponde a segmentos de DNA que variam de um kilobase a vários Megabases de tamanho e apresentam variações do número de cópias em relação a uma sequência referência, onde o número de cópias usual é 2 (Feuk L. et al. 2006). A forma mais simples para representar a deleção é (0 vs. 1) e a duplicação (1 vs. 2), porém alguns lócus possuem uma maior variação do número de cópias, como por exemplo o lócus CCL3L1, cujo número de cópias pode variar de 0 a 14 cópias (Gonzalez E. et al. 2005). Usualmente, os métodos disponíveis para a tipagem de CNVs são capazes de descrever apenas o número total de cópias por genoma diplóide, deixando subjacente a distribuição desconhecida das frequências alélicas e genotípicas.

Para inferir as frequências alélica e genotípica de dados do número de cópias de determinado gene, desenvolvemos um programa que aplica Maximização da Esperança, EM, para determinar a frequência alélica de dados haplóides de CNV, supondo que os dados estão em Equilíbrio de Hardy-Weinberg. A implementação do algoritmo foi feita na plataforma estatística R. O programa recebe uma lista do número de indivíduos com o respectivo número de cópias, retorna as frequências alélicas e genotípicas e teste de aderência para comparar as frequências observadas com as esperadas. Ele estende o algoritmo proposto na ferramenta CoNVEM (Gaunt T., 2010), implementado na linguagem python, com a adição do cálculo das frequências genotípicas individuais. O programa tem c´odigo aberto e, portanto, pode ser facilmente expandido para incluir demais cálculos pertinentes.

O programa foi utilizado na obtenção da frequência alélica do número de cópias do gene CCL3L1, um dos genes com maior variação observada entre as diferentes populações mundiais, e atualmente foco de intensa pesquisa devido à sua correlação positiva com o RNAm, níveis de proteína e doenças, especialmente para patogênese do HIV e suscetibilidade a doenças autoimunes(Gonzalez E. et al, 2005; McKinney C. et al, 2008 e 2010), em três populações nativas americanas de etnias Ashaninka, Matsiguenga e Quechua localizadas na região andina e amazônica

 $1$ Departamento de Estatística, Universidade de Federal de Minas Gerais, MG

 $^{2}$ Departamento de Biologia Geral, Instituto de Ciências Biológicas, Universidade Federal de Minas Gerais, MG <sup>3</sup>Agradecimentos: FAPEMIG, EMBO, CAPES, Medical Research Council (UK).

do Peru. Quando comparadas com dados da população Europeia, estas populações autóctones apresentam um aumento na duplicação de número de cópias, o que pode levar a um aumento nas interações de vários receptores de citosinas pré-inflamatórias e consequentemente ativação do processo imunológico.

# **2 Metodologia**

O algoritmo será descrito fazendo-se uso da mesma notação utilizada no CoNVEM (Gaunt et al., 2010), pois as equações (1) à (5) pertencem a sua autoria. Sejam os alelos  $h_k$  e  $h_l$ , onde  $k$ e *l* são números naturais que denotam o número de cópias de cada alelo. Embora  $h_k$  e  $h_l$  não sejam observados diretamente em um indivíduo, o total,  $k + l = j$ , é observado.

O número total de cópias será representado por *j*, cada indivíduo pertence à classe j. Porém os membros da classe j n˜ao ser˜ao todos iguais, pois *h<sup>k</sup>* varia de *h*<sup>0</sup> at´e *h<sup>j</sup>* , idem para *h<sup>l</sup>* , seguindo a condição de que  $k + l = j$ . A observação de apenas um indivíduo pode produzir pouca informação sobre seus alelos hk e hl, porém dada uma população de indivíduos inferências sobre as frequências alélicas,  $p_k$  e  $p_l$ , podem ser realizadas.

Assumindo-se que a população está em Equilíbrio de Hardy-Weinberg (EHW) [Hardy, 1908], a probabilidade genotípica é dada por:

$$
\tilde{P}(h_k, h_l) = \begin{cases}\np_k^2, & k = l \\
2p_kp_l, & k \neq l\n\end{cases}
$$
\n(1)

As frequências alélicas  $p_0, p_1, \ldots, p_h$  são inicializadas no primeiro ciclo da iteração com os valores  $p_0^{(0)}$  $\stackrel{(0)}{0},\stackrel{(0)}{p_1^{(0)}}$  $p_1^{(0)}, \ldots, p_h^{(0)}$  $h_h^{(0)}$ , logo a frequência genotípica pode ser expressa por:

$$
\tilde{P}(h_k, h_l) = \begin{cases}\np_k^{(g)2}, & k = l \\
2p_k^{(g)}p_l^{(g)}, & k \neq l\n\end{cases}
$$
\n(2)

Especificamente para dados de CNV, em que a classe  $j$  é composta por todos os genótipos  $(h_k h_l)$  com  $k + l = j$ . Sob EHW, a probabilidade da *j*-ésima classe,  $P_j$ , é dada pela soma de todos os possíveis genótipos que constituem a classe.

$$
P_j^{(g)} = \begin{cases} p_{j/2}^{(g)2} + \sum_{k=0}^{j/2-1} 2p_k^{(g)} p_{j-k}^{(g)}, & j: \text{ par} \\ \sum_{k=0}^{(j-1)/2} 2p_k^{(g)} p_{j-k}^{(g)}, & j: \text{ impar} \end{cases}
$$
(3)

As equações acima estimam a frequência alélica baseada nos valores iniciais, logo é necessário fazer uma normalização com os dados da amostra. E, para o ajuste da estimativa das classes dos CNV´s para o próximo passo da iteração, baseado nas atuais estimativas e o número observado de cada classe *j*.

$$
P(h_k, h_l) = \frac{n_j}{n} \frac{\tilde{P}(h_k, h_l)^{(g)}}{P_j^{(g)}}
$$
\n(4)

onde  $n_i$  é o número de indivíduos observados na classe *j*, e *n* é o número total de indivíduos.

A frequência alélica estimada para a próxima iteração é calculada por:

$$
\hat{p}_t^{(g+1)} = \frac{1}{2} \sum_{j=0}^m \sum_{k=0}^j \delta_{it} P_j(h_k, h_l)^{(g)}
$$
\n(5)

onde  $\delta_{it}$  indica o número de vezes que o alelo *t* aparece no genótipo  $i = (h_k h_l)$  e *m* é o valor da classe máxima. Esses valores são armazenados nos valores iniciais da equação (2) e o algoritmo se reinicia até haver convergência, quando a diferença entre a frequência alélica estimada atual e a inferior for inferior que  $0.00000001$  ou haver no máximo 10.000 iterações.

Levando-se em consideração o fato de que a classe,  $j$ , de cada indivíduo é conhecida, a estimativa da frequência genotípica individual pode ser estimada por:

$$
P_{ind}(h_k, h_l) = \frac{2P(h_k, h_l)^{(g)}}{\sum_{k=1}^{m} \sum_{l=1}^{m} P(h_k, h_l)^{(g)}}, \quad j = k + l
$$
\n(6)

# **3 Resultados**

O número de cópias do gene CCL3L1 foi medido em três populações nativas americanas localizadas na região andina do Peru: Quechua (*n* = 120), e na região de transição (amazônica): Ashaninka ( $n = 142$ ) do grupo étnico Ashaninka e Monte Carmelo ( $n = 24$ ), do grupo étnico Matsiguenga. A amostra também é composta pelos Shima  $(n = 89)$  e pelos Europeus  $(n = 4266)$ tipados por Field et al 2009.

O n´umero de c´opias esperado no grupo dos Ashaninka foi de 3,419, para os Shima foi de 3,528, para Monte Carmelo de 3,292, para os Europeus de 1,992 e para os Quechua de 3,575.

A distribuição da frequência do número de cópias dos Europeus difere das demais populações, em geral eles possuem classes mais baixas que os demais grupos, Tabela 1.

|                  | Frequência do número de cópias das populações |        |               |         |          |  |
|------------------|-----------------------------------------------|--------|---------------|---------|----------|--|
| Número de Cópias | Ashaninka                                     | Shimaa | Monte Carmelo | Quechua | Europeus |  |
| $\theta$         | 0,000                                         | 0.000  | 0.000         | 0.000   | 1,828    |  |
|                  | 0.000                                         | 0.000  | 0.000         | 0.000   | 19,433   |  |
| $\overline{2}$   | 23,239                                        | 7,865  | 29,167        | 10,833  | 58,837   |  |
| 3                | 37,324                                        | 42,697 | 20,833        | 36,667  | 17,722   |  |
| 4                | 22,535                                        | 38,202 | 37,500        | 40,000  | 1,946    |  |
| 5                | 11,268                                        | 11,236 | 12,500        | 10,000  | 0,211    |  |
| 6                | 4,225                                         | 0.000  | 0.000         | 1,667   | 0.023    |  |
|                  | 1,408                                         | 0.000  | 0.000         | 0.833   | 0,000    |  |

Tabela 1: Frequência Estimada do número de cópias em cada população.

A frequência alélica se distribui de forma semelhante entre os grupos Ashaninka, Shimaa e Monte Carmelo, como podemos ver na Tabela 2.

Tabela 2: Frequência alélica estimada em cada população.

| Frequência alélica das populações |           |        |               |         |          |  |  |  |
|-----------------------------------|-----------|--------|---------------|---------|----------|--|--|--|
| Alelo                             | Ashaninka | Shimaa | Monte Carmelo | Quechua | Europeus |  |  |  |
| 0                                 | 0.189     | 0.298  | 0.219         | 0.000   | 0.035    |  |  |  |
|                                   | 0.670     | 0.618  | 0,746         | 0.448   | 0,860    |  |  |  |
| 2                                 | 0.124     | 0.068  | 0,035         | 0.265   | 0,105    |  |  |  |
| 3                                 | 0.009     | 0,004  | 0,000         | 0.094   | 0,000    |  |  |  |
| 4                                 | 0.000     | 0.012  | 0,000         | 0.193   | 0,000    |  |  |  |
| 5                                 | 0.000     | 0,000  | 0,000         | 0,000   | 0,000    |  |  |  |
| 6                                 | 0.008     | 0.000  | 0.000         | 0.000   | 0,000    |  |  |  |

A frequência genotípica individual estimada para cada classe, para a população Ashaninka, se encontra na Figura 1. Por exemplo: dado que o individuo possui 5 cópias, ele poderá ter o genótipo  $(1,4)$  com 0,444 de probabilidade ou o genótipo  $(2,3)$  com 0,555 de probabilidade.

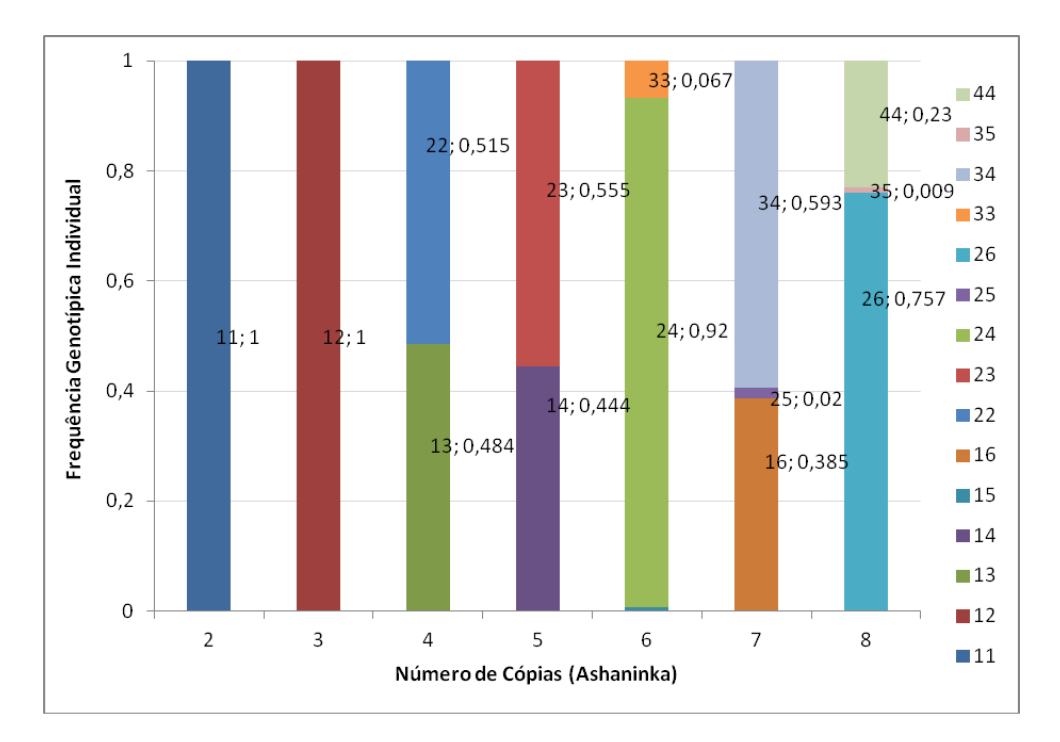

Figura 1: Frequência Genotípica Individual para a população Ashaninka.

## **4 Considera¸c˜oes Finais**

Sob Equilíbrio de Hardy-Weinberg os cálculos estimam perfeitamente as frequências, porém quando a população não está em equilíbrio não é aconselhado o uso do algoritmo, pois os resultados podem não serem fidedignos ou pode não haver convergência. Uma das alternativas para solucionar esse caso é incluir um parâmetro,  $f$ , esse parâmetro é o Coeficiente de Endogamia, para captar o quanto a população desvia do Equilíbrio.

A estimativa frequência genotípica dos filhos pode ser melhorada utilizando-se a informação da frequência genotípica dos pais. E, pode ser obtida pelo cálculo:

$$
P(h_{kf}, h_{lf}) = \frac{P(h_{kf}, h_{lf}|h_{km}h_{lm}, h_{kp}h_{lp})P(h_{km}h_{lm}|j_m)P(h_{kp}h_{lp}|j_p)}{\sum_{km=0}^{m} \sum_{lm=0}^{m} \sum_{kp=0}^{m} P(h_{kf}, h_{lf}|h_{km}h_{lm}, h_{kp}h_{lp})P(h_{km}h_{lm}|j_m)P(h_{kp}h_{lp}|j_p)}
$$

onde *hkf* e *hlf* denotam os alelos dos filhos, *hkm* e *hlm* denotam os alelos da m˜ae e *hkp* e *hlp* denotam os alelos dos pais. E  $kf + lf = jf$ , também é necessário que  $(h_{kf} = h_{km})$  ou  $(h_{kf} = h_{lm})$ ou  $(h_{kf} = h_{kp})$  ou  $(h_{kf} = h_{lp})$ ; e  $(h_{lf} = h_{km})$  ou  $(h_{lf} = h_{lm})$  ou  $(h_{lf} = h_{kp})$  ou  $(h_{lf} = h_{lp})$ .

Como trabalho futuro, esse cálculo será incorporado ao programa original, juntamente com o c´alculo do parˆametro *f*.

# **Referˆencias**

[1] DEMPSTER, A. P., LAIRD, N. M., RUBIN, D. B., Maximum likelihood from incomplete data via the EM algorithm, *J R Stat Soc, Series B*, **39**, 1-38, 1977.

- [2] Feuk, L., Carson, A. R., Scherer, S. W., Structural variation in the human genome, *Nat Rev Genet*, **7(2)**, 85-97, 2006.
- [3] Field, F. et al., Experimental aspects of copy number variant assays at CCL3L1, *Nature America*, **15**, 10, 2009.
- [4] Gaunt, T. et al., An Expectation-Maximization Program for Determining Allelic Spectrum from CNV Data (CoNVEM): Insights into Population Allelic Architecture and Its Mutational History ConVEM, *Human Mutation*, **31 4**, 414-420, 2010.
- [5] GONZALEZ, E. ET AL., The influence of CCL3L1 gene-containing segmental duplications on HIV-1/AIDS susceptibility, *Science*, **307 5714**, 1434-1440, 2005.
- [6] Hardy G. H., Mendelian proportions in a mixed population. *Science*, **28**, 49-50, 1908.
- [7] MCKINNEY, C. ET AL., Association of variation in Fcgamma receptor 3B gene copy number with rheumatoid arthritis in Caucasian samples, *Ann Rheum Dis*, **69 9**, 1711-1716, 2010.